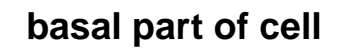

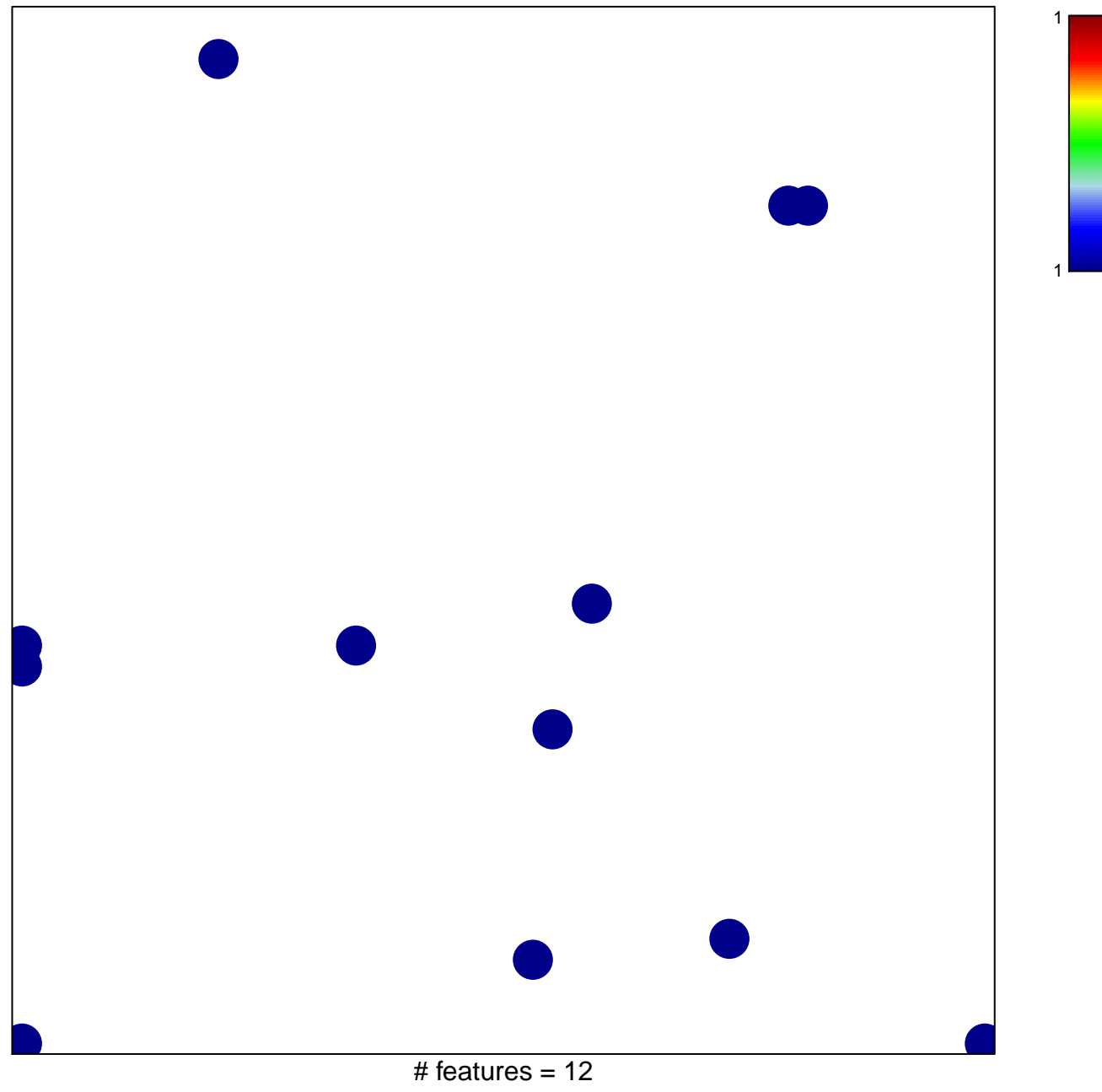

chi-square  $p = 0.82$ 

## **basal part of cell**

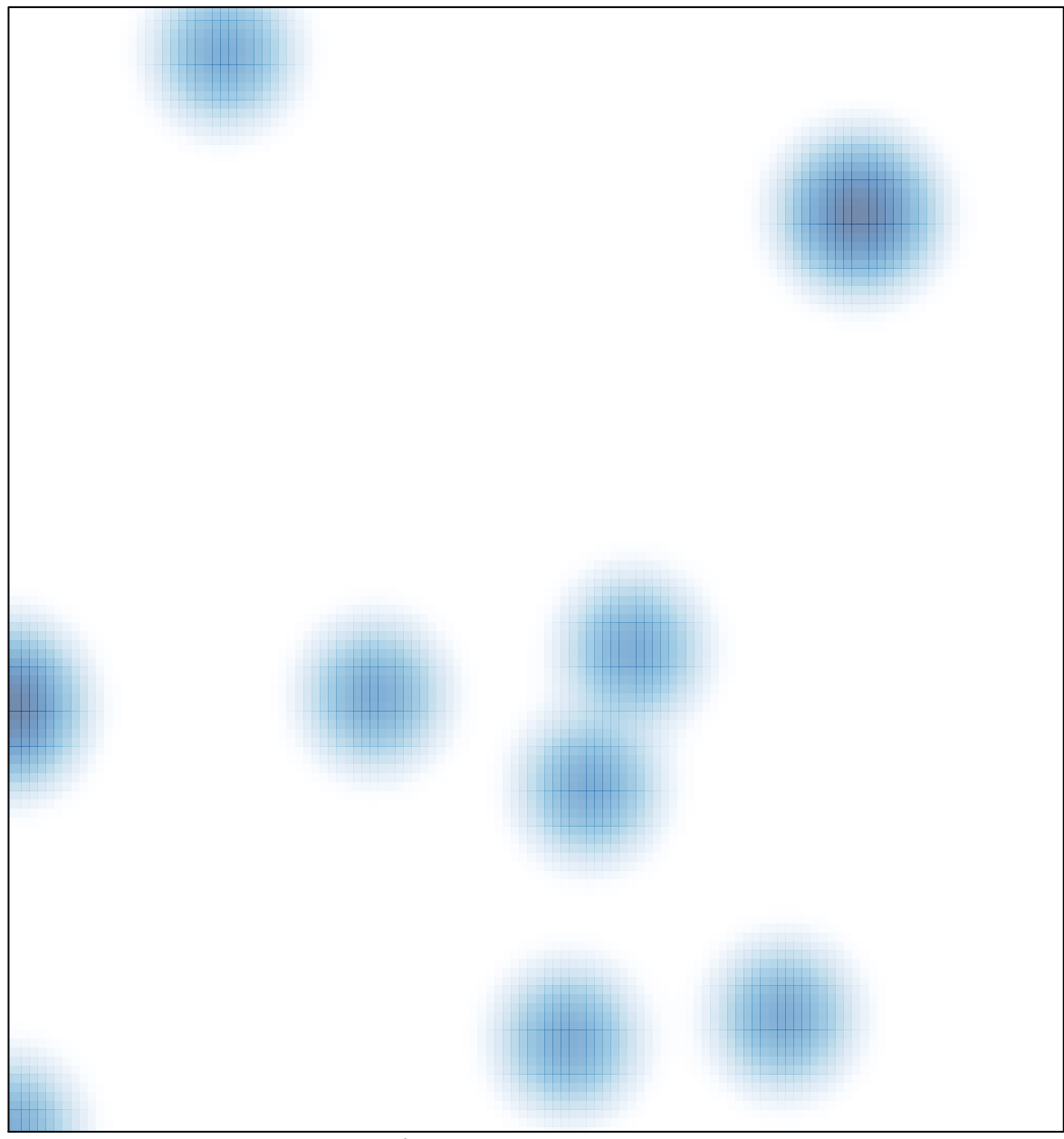

# features =  $12$ , max =  $1$